### **UNIVERSIDAD NACIONAL DE MAR DEL PLATA FACULTAD DE INGENIERÍA DEPARTAMENTO ELECTRÓNICA**

# **ÁREA: CONTROL**

### **CÁTEDRA:** Sistemas de Control (4C8)

# **GUIA DE SIMULACIONES: SISTEMAS TERMICOS**

#### **Control de temperatura ON-OFF**

En la Figura 1 se muestra un diagrama en bloques de un control de temperatura del tipo ON-OFF en el cual, se asume que el modelo térmico de la planta tiene la misma constante de tiempo de calentamiento que de enfriamiento ( $\tau_e = \tau_c = \tau$ ).

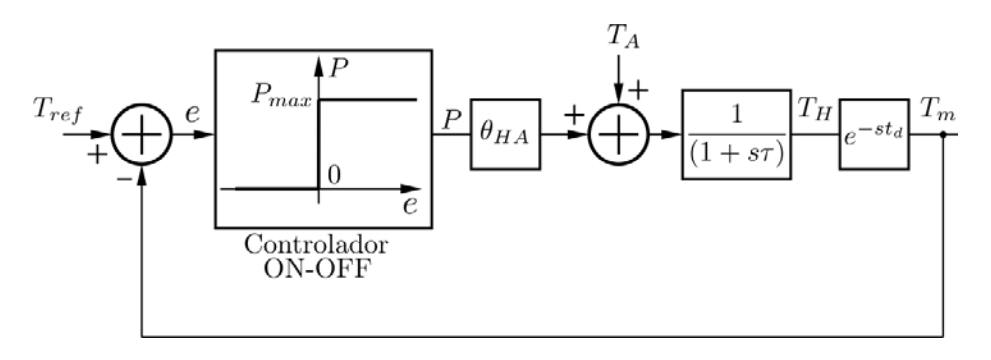

Figura 1: Diagrama en bloques de control de temperatura ON-OFF

Se pretende que el alumno desarrolle un modelo de simulación en Matlab/Simulink del sistema de modo de verificar los cálculos analíticos que se enumeran más adelante. Considere para el desarrollo de las simulaciones los siguientes parámetros.

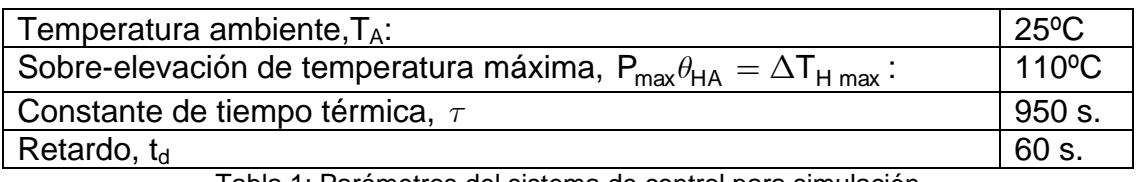

Tabla 1: Parámetros del sistema de control para simulación

- 1) Considerando la sobre-elevación de temperatura del sistema, definida como  $\Delta T_H \triangleq T_H - T_A$ , donde T<sub>A</sub> es la temperatura ambiente, desarrolle en forma genérica las expresiones temporales de  $\Delta T_H$  para el caso de calentamiento y enfriamiento.
- 2) Encuentre la expresión genérica del ripple pico a pico del sistema ( $\Delta T_{Hop}$ ) en estado estacionario, empleando los parámetros indicados en la Figura 2. A partir de los parámetros de la Tabla 1, evalué dicha expresión y verifique el resultado mediante simulaciones. Teniendo en cuenta que  $\tau >> t_d$ , desarrolle una expresión aproximada de  $\Delta T_{Hpp}$  que evite el cálculo de expresiones exponenciales. Verifique la validez de esta aproximación mediante simulaciones.
- 3) Encuentre la expresión genérica del periodo del ripple de temperatura  $(t<sub>0</sub>)$ , teniendo en cuenta los parámetros indicados en la Figura 2. Además, si se tiene en cuenta que  $\tau >> t_d$ , desarrollar una expresión aproximada para el periodo y verificar los resultados mediante simulaciones.

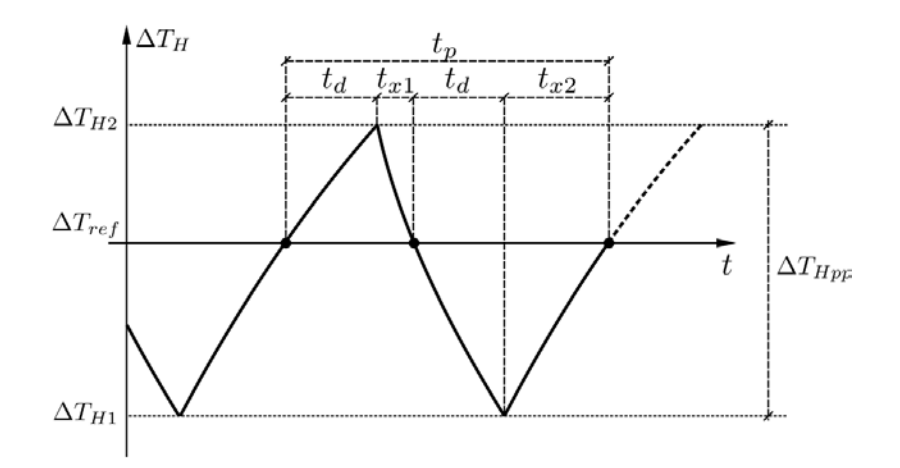

Figura 2: Ripple de temperatura en estado estacionario con control ON-OFF.

4) Teniendo en cuenta que  $\tau >> t_d$ , la forma de onda del ripple de temperatura se puede aproximar por rectas, tal como se muestra en la figura 3.

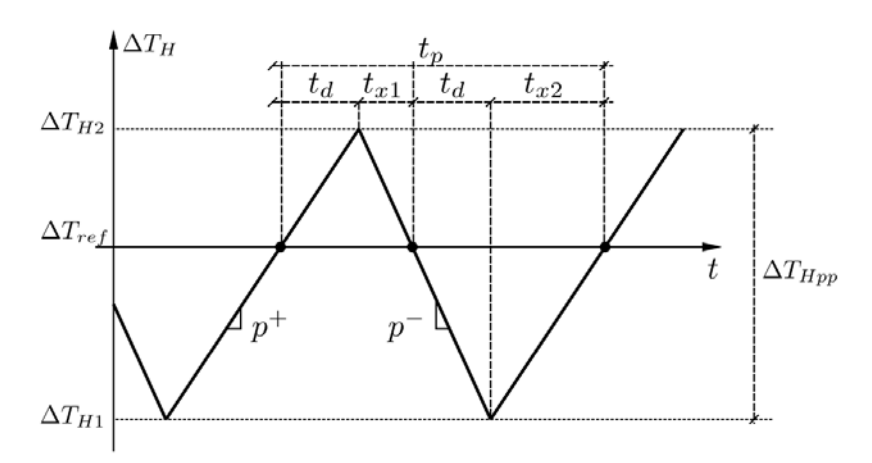

Figura 3: Aproximación del ripple de temperatura por rectas.

Determine analíticamente las expresiones temporales lineales para la etapa de calentamiento y enfriamiento, indicando claramente los valores de las pendientes positiva y negativa, p<sup>+</sup> y p, respectivamente. Determine, además, los valores mínimo y máximo,  $\Delta T_{H1}$  y  $\Delta T_{H2}$  del ripple de temperatura. Empleé estas aproximaciones para verificar los cálculos aproximados obtenidos para el calculo de  $\Delta T_{Hop}$  y t<sub>p</sub>, en los incisos 2) y 3).

5) A partir de las expresiones aproximadas encontradas anteriormente, calcule el error de calibración del sistema, el cual esta dado por:

$$
E_{cal} = \overline{\Delta T_H} - \Delta T_{ref}
$$
 (1)

Donde  $\overline{\Delta T_H}$  es la sobre-elevación de temperatura media y  $T_{ref} = T_A + \Delta T_{ref}$  la temperatura de referencia. Con la expresión obtenida determine el valor de  $\Delta T_{\text{ref}}$  para el cual se obtiene error nulo de calibración. Verifique el resultado mediante simulaciones, evaluando distintas condiciones de la temperatura de referencia.

Considere ahora que la planta térmica presenta una constante de tiempo de calentamiento diferente a la de enfriamiento. Los parámetros del sistema de control se muestran en la Tabla 2.

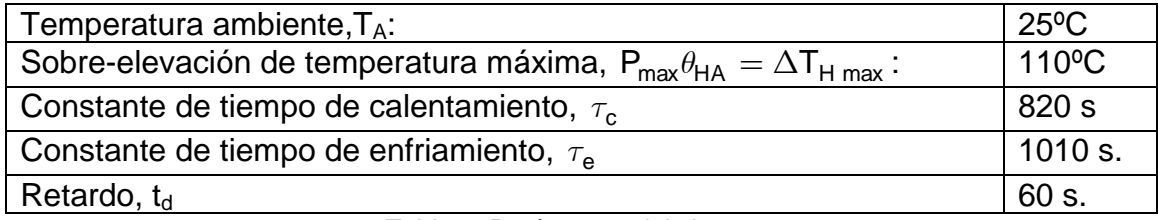

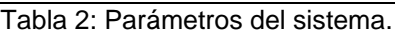

- 6) Desarrolle un modelo de simulación en Matlab/Simulink, para el control de temperatura ON-OFF, que permita analizar el sistema bajo la condición de constantes de tiempo distintas. Procure que el modelo planteado no presente discontinuidades en la temperatura bajo control cuando el sistema pasa de la condición de calentamiento a enfriamiento.
- 7) Encuentre la expresión genérica del ripple pico a pico del sistema ( $\Delta T_{H_{DD}}$ ). A partir de los parámetros de la Tabla 2, evalué dicha expresión y verifique el resultado mediante simulaciones. Teniendo en cuenta que las constantes de tiempo de la planta son mucho mayores que el retardo, desarrolle una expresión aproximada de  $\Delta T_{Hpp}$  que evite el calculo de de expresiones exponenciales. Verifique la validez de esta aproximación mediante simulaciones.
- 8) Encuentre la expresión genérica y aproximada del periodo del ripple de temperatura Verificar los resultados mediante simulaciones.
- 9) A partir de las expresiones aproximadas encontradas anteriormente, calcule el error de calibración del sistema. Verificar los resultados mediante simulaciones.

# **Control de temperatura Proporcional**

En la figura 4 se muestra un diagrama en bloques de un control de temperatura del tipo proporcional en el cual, se asume que el modelo térmico de la planta tiene la misma constante de tiempo de calentamiento y enfriamiento ( $\tau_{\rm e} = \tau_{\rm c} = \tau$ ).

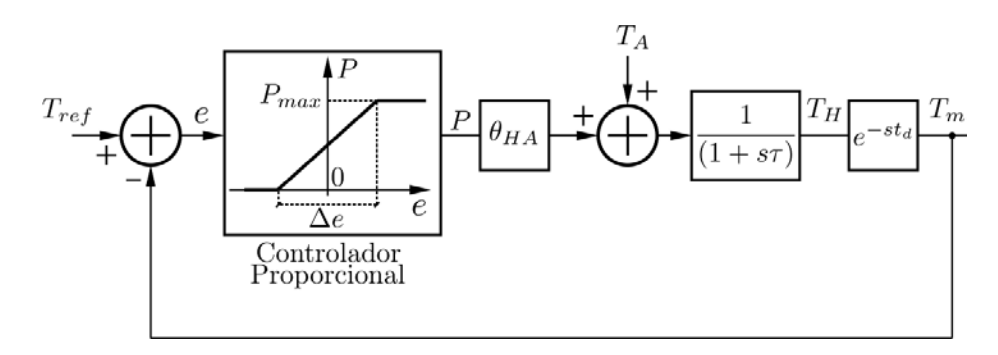

Figura 4: Diagrama en bloques de control de temperatura proporcional

Se pretende que el alumno desarrolle un modelo de simulación en Matlab/Simulink del sistema, de modo de verificar los cálculos analíticos que se enumeran más adelante. Considere para el desarrollo de las simulaciones los parámetros del sistema indicados en la Tabla 1.

1) Determine el ancho de la zona proporcional para el control de temperatura, de modo que la temperatura no se salga de esta zona una vez que el sistema alcanza la condición de operación lineal (Emplear una aproximación de peor caso).

- 2) A partir del valor de la zona proporcional definida en el inciso anterior, determine el ancho de banda y el margen de fase del sistema de control correspondiente a la operación del sistema en la zona de operación lineal. Considere para el desarrollo que  $\tau >> t_d$ . Verifique los resultados mediante simulaciones.
- 3) Encuentre una expresión analítica que permita calcular el error en régimen permanente del sistema para diferentes valores de temperatura de referencia. Verifique la expresión obtenida mediante simulaciones, considerando diferentes casos de temperatura de referencia.

Considere ahora que la planta térmica presenta una constante de tiempo de calentamiento diferente de la de enfriamiento. Utilice los datos del sistema de control de temperatura que se muestran en la Tabla 2.

Desarrolle un modelo de simulación en Matlab/Simulink para el sistema de control de temperatura, que permita analizar la operación de dicho control bajo la condición de distintas constantes de tiempo.

- 4) Determine, bajo estas condiciones el ancho de la zona proporcional más conveniente para el control de temperatura.
- 5) Encuentre una expresión analítica que permita calcular el error en régimen permanente del sistema para diferentes valores de temperatura de referencia. Verifique la expresión obtenida mediante simulaciones, considerando diferentes casos de temperatura de referencia. ¿Qué diferencias puede encontrar respecto del sistema que tiene iquales constantes de tiempo?